# **AmonEcole - Scénario #32384**

# **AmonEcole 2.8.1rc1 : vérifier la configuration NTP des clients**

04/05/2021 10:20 - Gilles Grandgérard

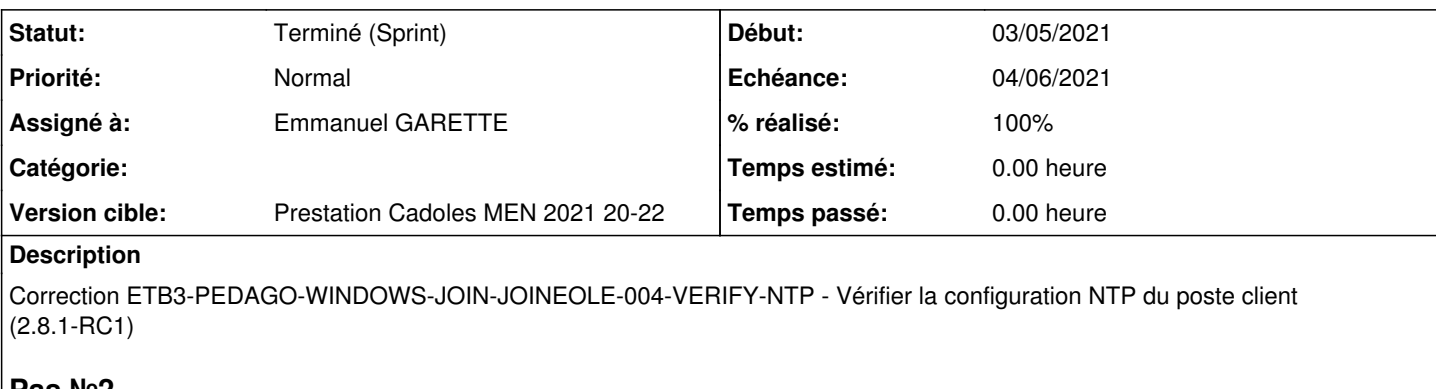

# **Pas №2**

w32tm /monitor en timeout ...

# **Exécution Squash-TM**

<https://dev-eole.ac-dijon.fr/squash/executions/12121>

#### **Sous-tâches:**

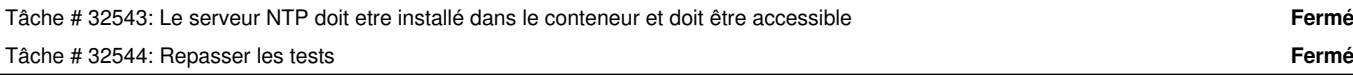

## **Historique**

#### **#1 - 04/05/2021 10:20 - Gilles Grandgérard**

- *Fichier Capture d'écran du 2021-05-04 10-16-51.png ajouté*
- *Fichier Capture d'écran du 2021-05-04 10-16-41.png ajouté*

## **#2 - 07/05/2021 10:47 - Joël Cuissinat**

*- Sujet changé de Correction ETB3-PEDAGO-WINDOWS-JOIN-JOINEOLE-004-VERIFY-NTP - Vérifier la configuration NTP du poste client etb1.scribe(?) (2.8.1-RC1) à Vérifier la configuration NTP des clients AmonEcole*

- *Description mis à jour*
- *Tâche parente #32216 supprimé*

## **#3 - 07/05/2021 10:47 - Joël Cuissinat**

- *Tracker changé de Tâche à Scénario*
- *Echéance mis à 14/05/2021*
- *Release mis à EOLE 2.8.1*

#### **#4 - 07/05/2021 11:04 - Daniel Dehennin**

*- Projet changé de Distribution EOLE à AmonEcole*

#### **#5 - 07/05/2021 13:50 - Daniel Dehennin**

*- Sujet changé de Vérifier la configuration NTP des clients AmonEcole à AmonEcole 2.8.1 : vérifier la configuration NTP des clients* 

#### **#6 - 10/05/2021 15:39 - Daniel Dehennin**

*- Sujet changé de AmonEcole 2.8.1 : vérifier la configuration NTP des clients à AmonEcole 2.8.1rc1 : vérifier la configuration NTP des clients* 

#### **#7 - 10/05/2021 16:05 - Joël Cuissinat**

*- Version cible changé de sprint 2021 17-19 Equipe MENSR à Prestation Cadoles MEN 2021 20-22*

# **#8 - 11/05/2021 10:02 - Emmanuel GARETTE**

*- Assigné à mis à Emmanuel GARETTE*

## **#9 - 31/05/2021 11:04 - Ludwig Seys**

*- Statut changé de Nouveau à Résolu*

## **#10 - 02/06/2021 11:19 - Joël Cuissinat**

*- Statut changé de Résolu à Terminé (Sprint)*

### **Fichiers**

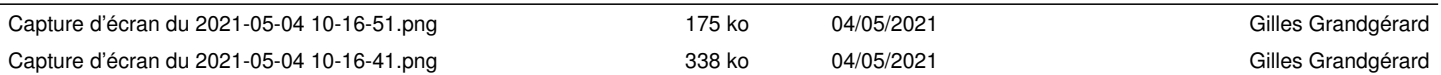